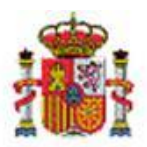

MINISTERIO DE HACIENDA Y FUNCIÓN PÚBLICA

INTERVENCIÓN GENERAL DE LA ADMINISTRACIÓN DEL ESTADO

OFICINA DE INFORMÁTICA PRESUPUESTARIA DIVISIÓN DE APLICACIONES DE PRESUPUESTOS Y GESTIÓN PRESUPUESTARIA

OFICINA NACIONAL DE CONTABILIDAD DIVISIÓN DE PLANIFICACIÓN Y DIRECCIÓN DE LA CONTABILIDAD PÚBLICA

## SOROLLA<sup>2</sup>

## Consulta de importes para cálculo de importe sin IVA por cuenta justificativa de ACF con TOTAL FINAL

**Historial de versiones**

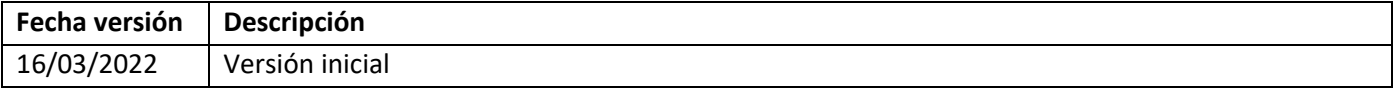

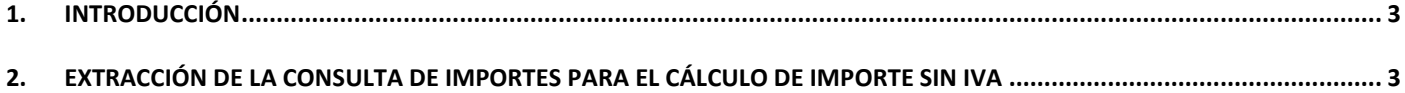

## <span id="page-2-0"></span>1. Introducción

Con la versión de Sorolla2 **8.117.1-GA Fecha: 16/03/2022** se ha incorporado en las cajas una extracción Excel con los justificantes asociados a una cuenta de ACF para ayudar en el cálculo del importe sin IVA que tiene que incluir en el documento contable de reposición.

## <span id="page-2-1"></span>2. Extracción de la consulta de importes para el cálculo de importe sin IVA

*Perfil*: Caja

*Opción de Menú:* Descargas Extracciones

Se selecciona el Órgano Gestor y se accede a la extracción: "Consulta de importes para cálculo de importe sin IVA por cuenta justificativa de ACF con TOTAL FINAL",

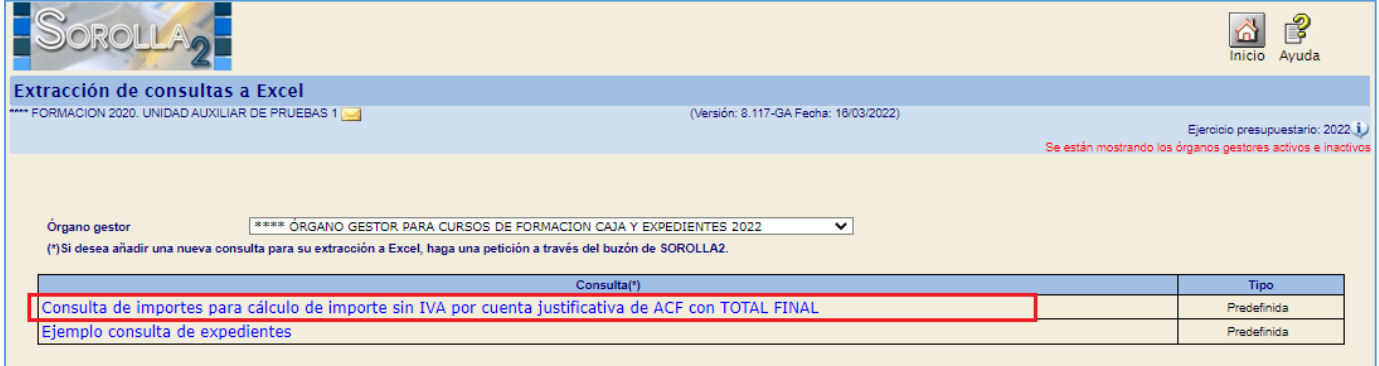

Se introducen los parámetros de ejercicio y nº de cuenta justificativa y pinchar en el botón Consultar:

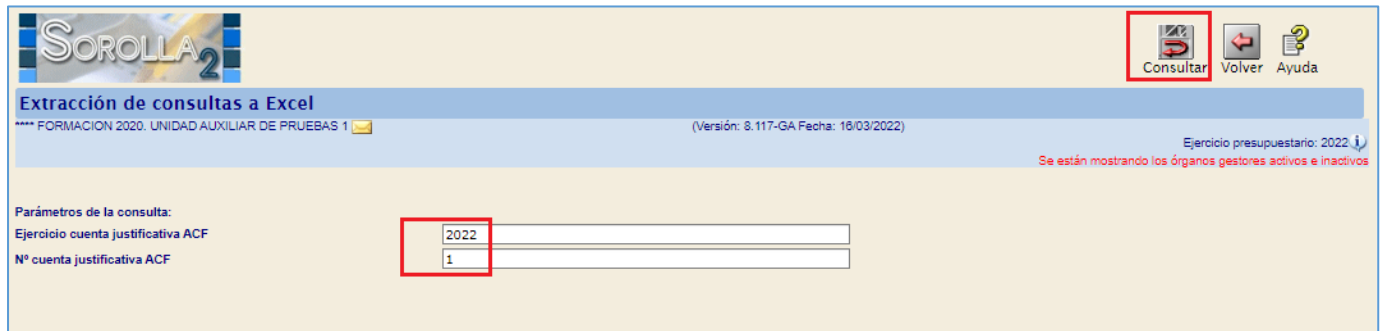

Y, a continuación, se pulsa en el enlace para descargar el fichero con la información:

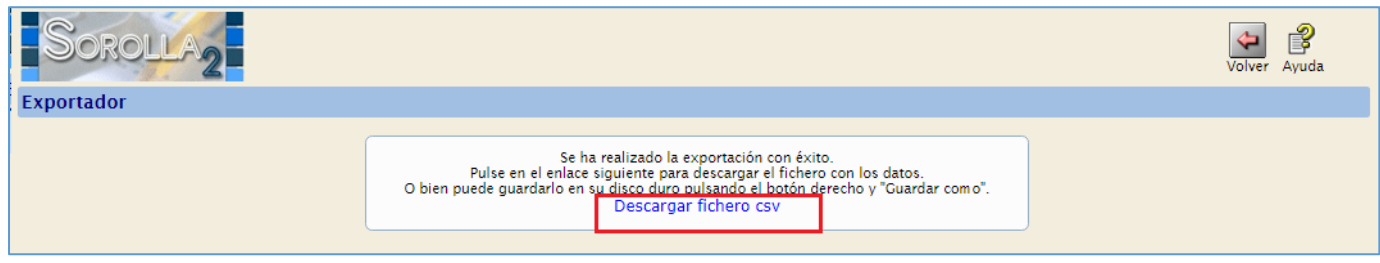

Se guarda en la ruta que se prefiera:

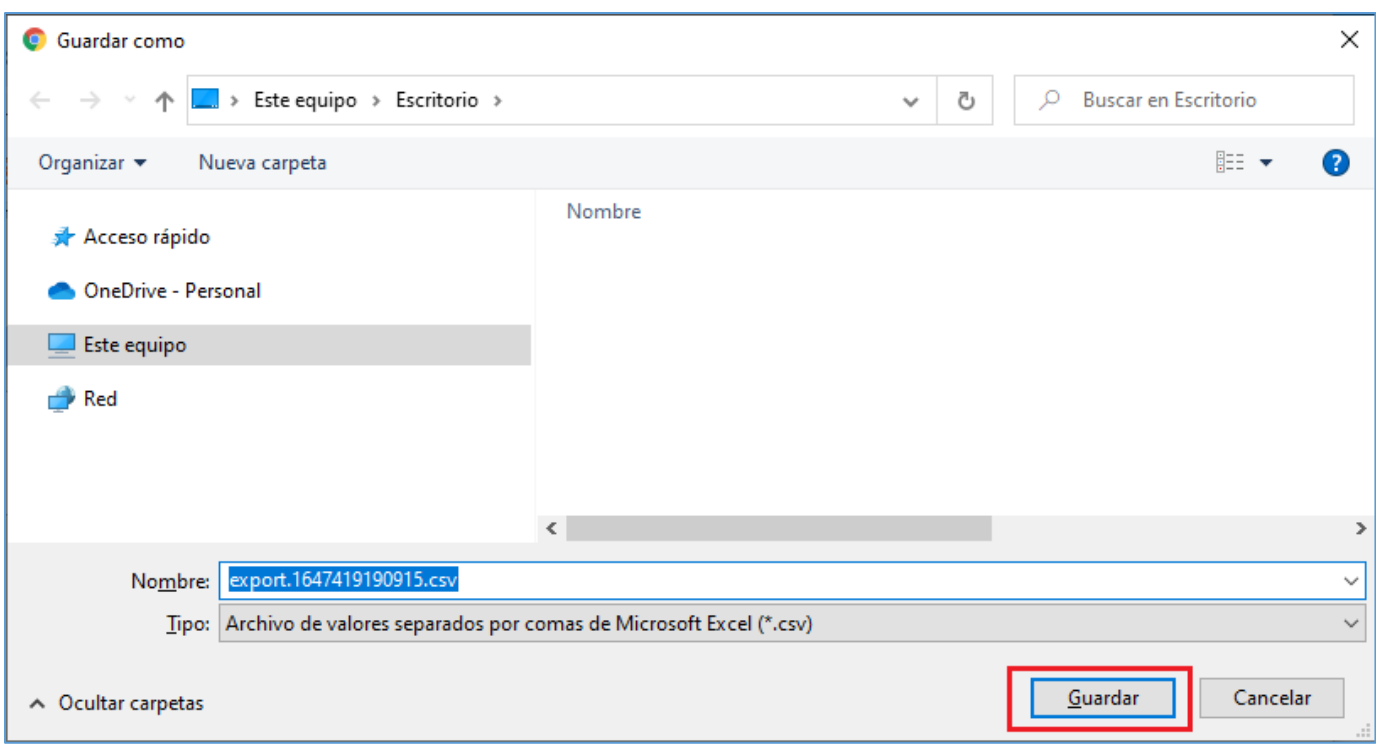

El listado presentará un aspecto similar al siguiente y en la última línea estarán los totales. El total sin IVA será el señalado:

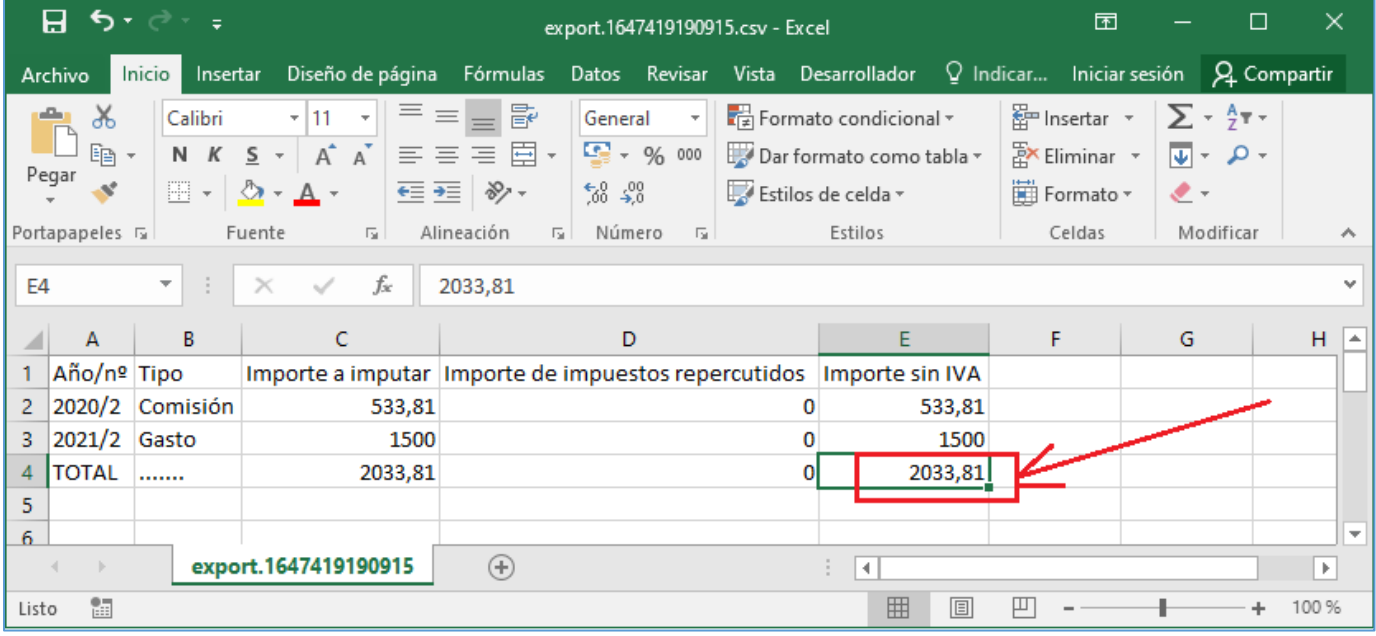